For help on exactly how to use the Microsoft Word, PDF and Google Docs version of your Workbooks, please visit: (all lower case) <a href="https://www.harounventures.com/workbook-help">www.harounventures.com/workbook-help</a>

#### **INTERNET LINKS\*:**

CALENDAR THE MBA HOME PAGE WORKBOOKS THE MBA OFFICE HOURS CLASS REPLAYS

### LINKS IN THIS DOCUMENT:

TOPIC 1 TOPIC 2 TOPIC 3 HOMEWORK

\* If prompted for a password, use the password that was emailed to you.

# WORKBOOK FOR FINANCE AND ACCOUNTING SEMESTER #4 & CLASS 4 (ALSO CALLED FA-4-4\*)

## 3 TOPICS COVERED IN THIS LESSON:

- **1** FA-4-4-1: INTRODUCTION TO OPTIONS
- **2** FA-4-4-2: VALUATION AND ANALYSIS OF OPTIONS
- FA-4-4-3: 35 OPTION STRATEGIES + OPTIONAL SECTIONS ON HOW I MADE THE EXCEL FILES AND PHOTOSHOP IMAGES USED IN THE EXCEL FILES

Please have this workbook open during the FA-4-4\*\* lecture. All the downloads for all Excel files for Topics 1, 2 and 3 can be accessed in Topic 1 in this workbook. The homework for all lessons is always listed on the last page.

If you are watching a live version of this lesson, please let Chris explain the concepts and then we will have many opportunities for live Q&A when he mentions: "Does Anyone Have Any Questions?" You can also ask Chris questions about the concepts taught in this class during his weekly For MBA Degree Program Students Only Weekly Q&A Webcast, which is available at the following link using the password that was emailed to you.

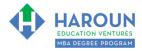

# **TOPIC 1 OF 3: FA-4-4-1:** Introduction to Options

| Please use the following link to download all Excel files for Topics 1, 2 and 3: <a href="https://harouneducationventures.com/optionexcelversion">https://harouneducationventures.com/optionexcelversion</a>                                                                                                    |  |
|----------------------------------------------------------------------------------------------------|--|
| Optional: Type your notes for Topic #1 in this box:                                                                                                    |  |
|                                                                                                    |  |
|                                                                                                    |  |
|                                                                                                    |  |
| Optional: How can you apply what you have learned about Topic #1 today to enhance your career (or to make you happier and more successful in general)?                                                                                                    |  |
|                                                                                                    |  |
| Optional: Type a question(s) below that you want to ask Chris on the live webcast about Topic #1. If you are watching the live webcast of this lesson, after Chris finishes discussing each Topic, he will say "Does anyone have any questions about Topic #1. At that point you can copy and paste the text that you type below into the YouTube message box to ask him a question. If you are not on the live webcast, you can also ask him your questions during the MBA Only Students Office Hours Webcast (use the password that was emailed to you). Before asking the question about Topic #1, please look at the first page of this document to see what he will discuss in Topic #2 and Topic #3 (in case your question will be addressed during Topic #2 and Topic #3). Thanks: |  |
|                                                                                                    |  |
|                                                                                                    |  |
|                                                                                                    |  |
|                                                                                                    |  |

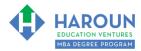

| TOPIC 2 OF 3: FA-4-4-2: Valuation and Analysis of Options                                                                                                    |
|----------------------------------------------------------------------------------------------------|
| Optional: Type your notes for Topic #2 in this box:                                                                                                    |
|                                                                                                    |
|                                                                                                    |
|                                                                                                    |
| Optional: How can you apply what you have learned about Topic #2 today to enhance your career (or to make you happier and more successful in general)?                                                                  |
|                                                                                                    |
|                                                                                                    |
|                                                                                                    |
|                                                                                                    |
| Ontional: Type a guestion(s) helpy that you want to ask Chris on the live websect about Tonis #2 If                                                                                                    |
| Optional: Type a question(s) below that you want to ask Chris on the live webcast about Topic #2. If you are watching the live webcast of this lesson, after Chris finishes discussing each Topic, he will say "Does"   |
| anyone have any questions about Topic #2. At that point you can copy and paste the text that you type below<br>into the YouTube message box to ask him a question. If you are not on the live webcast, you can also ask |
| him your questions during the MBA Only Students Office Hours Webcast (use the password that was emailed to you). Before asking the question about Topic #2, please look at the first page of this document to           |
| see what he will discuss in Topic #3 (in case your question will be addressed during Topic #3). Thanks:                                                                                                    |
|                                                                                                    |
|                                                                                                    |
|                                                                                                    |
|                                                                                                    |

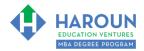

| TOPIC 3 OF 3: FA-4-4-3: FA-4-4-3: 35 Option Strategies + Optional Sections On How I Made The Excel Files And Photoshop Images Used In The Excel Files                                                                                                    |
|----------------------------------------------------------------------------------------------------|
| Optional: Type your notes for Topic #3 in this box:                                                                                                    |
|                                                                                                    |
|                                                                                                    |
| Optional: How can you apply what you have learned about Topic #3 today to enhance your career (or to make you happier and more successful in general)?                                                                                                    |
|                                                                                                    |
|                                                                                                    |
| Optional: Type a question(s) below that you want to ask Chris on the live webcast about Topic #3. If you are watching the live webcast of this lesson, after Chris finishes discussing each Topic, he will say "Does anyone have any questions about Topic #3. At that point you can copy and paste the text that you type below into the YouTube message box to ask him a question. If you are not on the live webcast, you can also ask him your questions during the MBA Only Students Office Hours Webcast (use the password that was emailed to you). Thanks: |
|                                                                                                    |
|                                                                                                    |
|                                                                                                    |

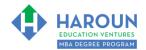

# **HOMEWORK**

The exercises and quizzes are all in the Excel spreadsheets.